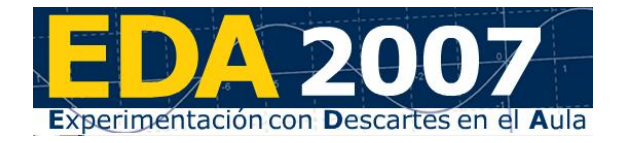

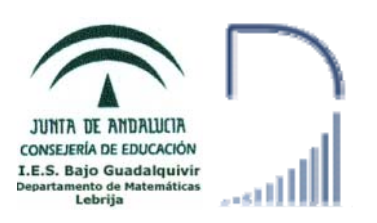

## **1.- Estrategias en el aula**

Con anterioridad al comienzo de la experimentación ya les había explicado a los alumnos que íbamos a ver algunos temas con el ordenador en lugar de las clases tradicionales. Desde ese momento hubo división de opiniones, más por su tecnofobia o tecnofilia, que por el conocimiento de Descartes o del desarrollo de la experiencia.

También con anterioridad les dejé claro que se trataba de estudiar Matemáticas y no Informática. Aquí no hubo dudas, todos los alumnos tenían claro que en 2º de Bachillerato no vamos a perder el tiempo con cosas ajenas a la Selectividad.

Los temas sobre los que iba a realizar la experimentación eran nuevos para los alumnos, Matrices, Determinantes y Programación Lineal, por lo que no consideré oportuno realizar ningún tipo de prueba inicial.

El aula en el que doy mis clases a este grupo es un aula TIC (un ordenador por cada dos alumnos), por lo que todas las clases se van a impartir en un aula con ordenadores, es decir, no hay que distinguir entre el aula normal y el aula con ordenadores.

Desde el primer día de clase los alumnos tienen sitios fijos dentro del aula, eso significa que para la experimentación tienen que respetar sus lugares salvo imprevisto.

La primera decisión importante es cómo explicarles la tarea que tienen que hacer en cada momento. Me decidí por colocar la hoja de trabajo en la Plataforma porque veo bastantes ventajas:

- Los alumnos no olvidan la hoja de trabajo en casa, siempre es accesible.
- El acceso a la plataforma es más rápido que si se colocan en la página web de la asignatura.
- Para acceder a las direcciones web que se indiquen en ellas basta con pulsar con el ratón en los enlaces.
- No importa que haya problemas con Internet, a Helvia se accede a través de la intranet.
- La sustitución de una hoja de trabajo por otra actualizada es más rápida y cómoda que vía ftp.

Esta decisión fue complicada porque también tiene sus inconvenientes:

• El primero era que los alumnos no me podían entregar las hojas de trabajo con los ejercicios, Esto lo solucioné pidiéndoles que hicieran las cosas en su cuaderno, para ello, en la hoja de trabajo les indicaba lo que tenían que hacer en el cuaderno con un icono.

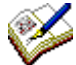

• El segundo era el acceso desde casa. A la plataforma Helvia no pueden acceder los alumnos desde casa. Para solucionarlo, las hojas con ejercicios de examen (Selectividad) se las daba fotocopiadas y además hice otra versión de las hojas de trabajo y las puse en la web de la asignatura.

<http://www.juntadeandalucia.es/averroes/iesbajoguadalquivir/mates/material/mcs2/>

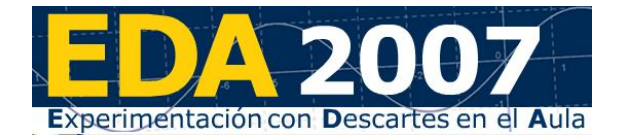

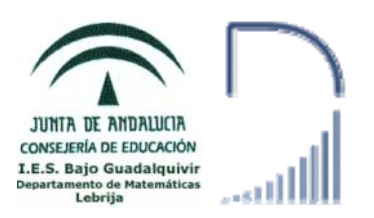

La segunda decisión importante iba a ser la Evaluación, pero eso será más adelante.

El primer día de la experimentación dejé bien claras algunas normas sobre el uso de los ordenadores y sobre el desarrollo de las clases. Apenas hubo incidencias sobre estos temas.

## **2.- Metodología**

Para propiciar la máxima participación de los alumnos en la clase diseñé las hojas de trabajo como "guías de estudio" en las que daba a los alumnos las instrucciones sobre qué tenían que leer, qué escenas usar, qué ejercicios copiar en su cuaderno…

Al principio hubo un grupo de alumnos que se limitaron a leer las hojas de trabajo y a echar un vistazo a las Unidades Didácticas de Descartes. El resto de la clase entendió correctamente el método y trabajaba de forma autónoma, llamándome sólo cuando tenían dudas. Esto lo corroboran las anotaciones en sus diarios de clase:

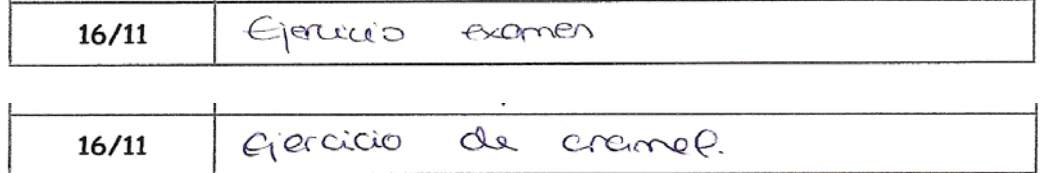

En las que también se puede comprobar que alguno no se enteró de cómo se escribe Cramer.

Cada vez que me acercaba a una mesa para atender a algún alumno aprovechaba la ocasión para revisar su cuaderno y comprobar que todo se desarrollaba según lo previsto. Me causó una agradable sorpresa ver que algunos alumnos tenían en sus cuadernos más anotaciones que las que se les indicaban en las hojas de trabajo para estudiar en casa.

Cuando veía que una duda se repetía la resolvía en la pizarra o pedía a algún alumno que lo intentara.

## **3.- Desarrollo**

Tanto los alumnos como yo hemos ido rellenando nuestros diarios de clase día a día, anotando las incidencias y la tarea realizada, incluso alguno ha anotado las faltas de asistencia:

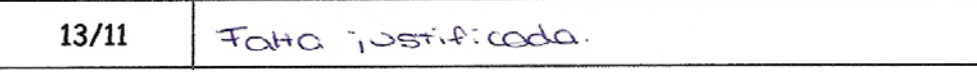

Aunque no todos los alumnos lo han rellenado de la misma forma, algunos dan explicaciones más o menos extensas, pero otros son parcos en palabras:

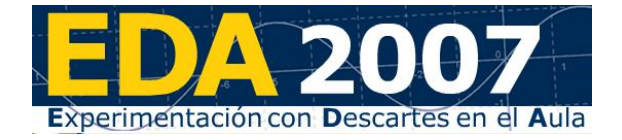

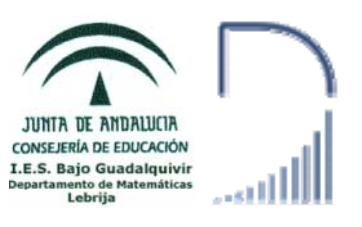

 $\overline{\phantom{a}}$ 

Tema: DETERTINANTES  $\overline{\phantom{a}}$ 

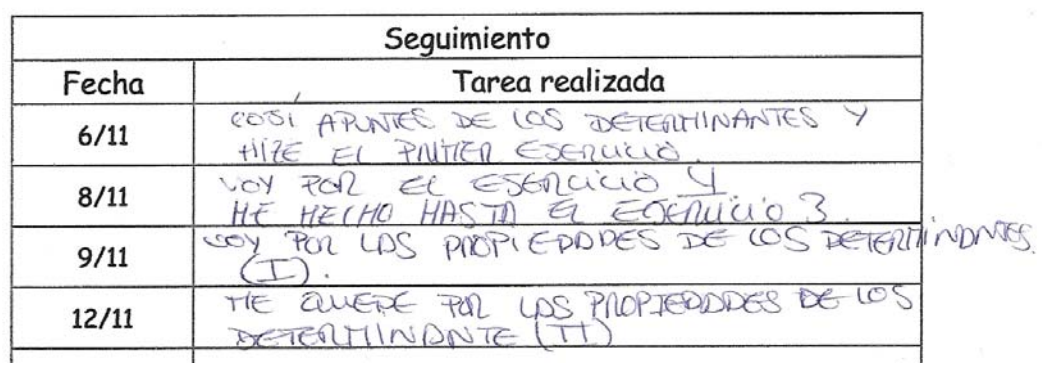

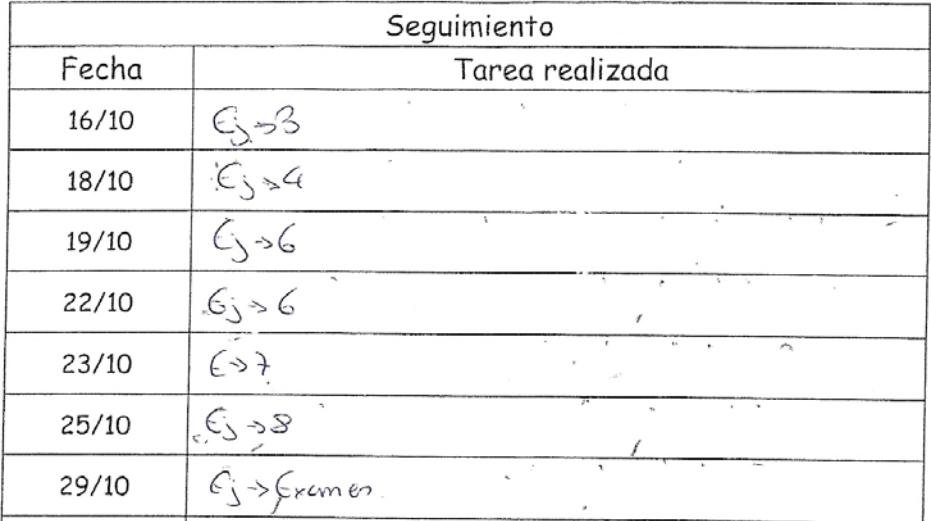

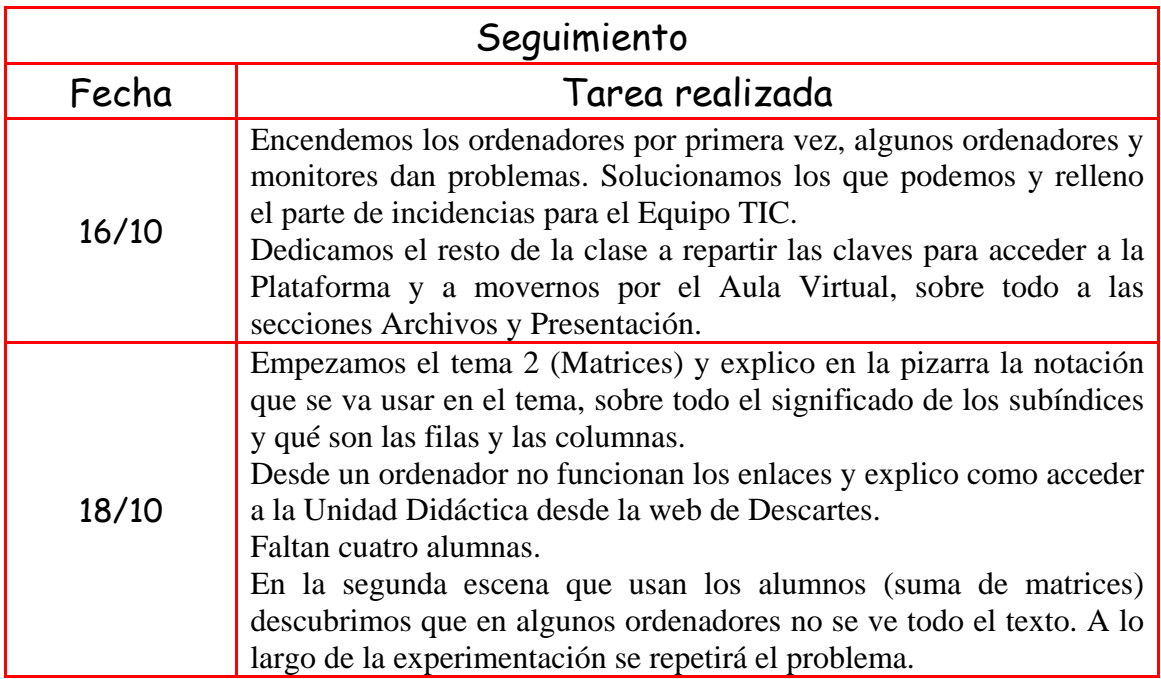

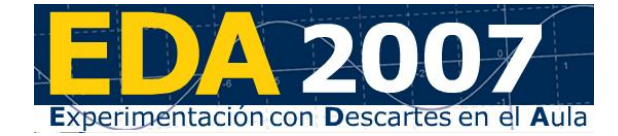

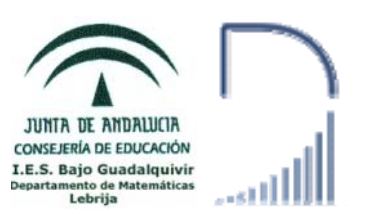

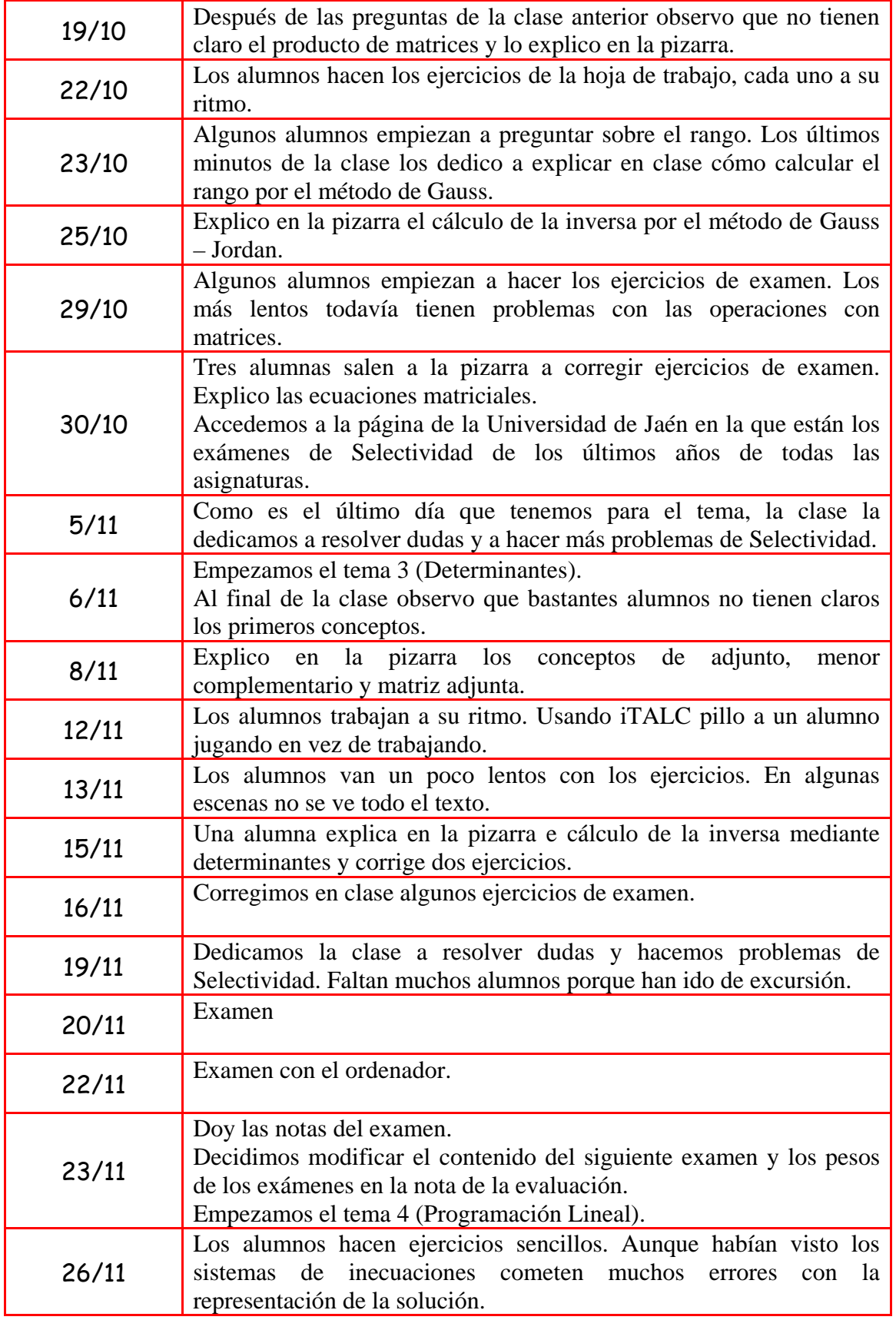

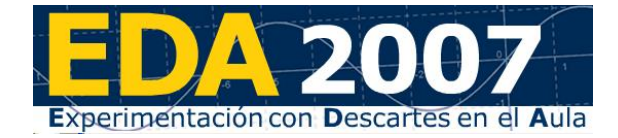

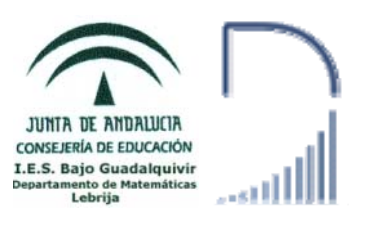

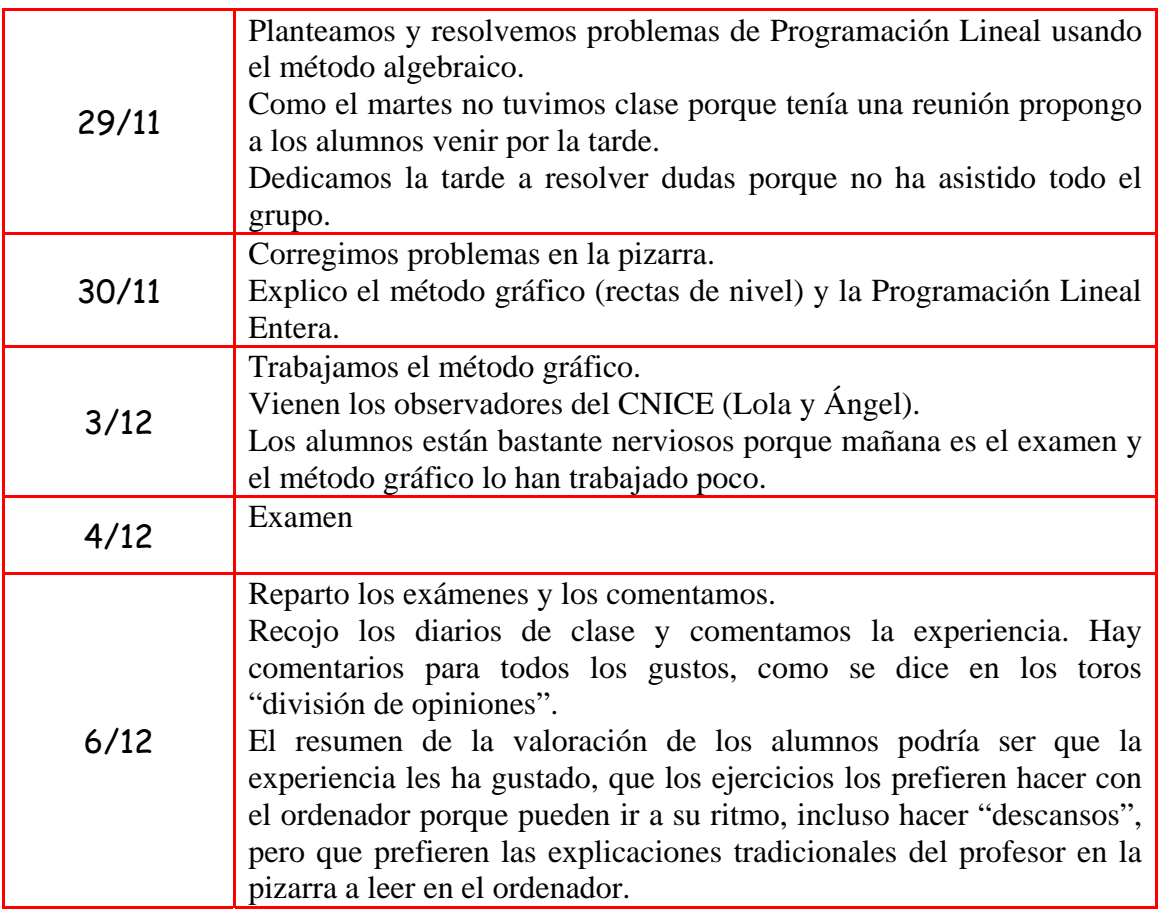